# **Министерство сельского хозяйства Российской Федерации федеральное государственное бюджетное образовательное учреждение высшего образования**

**"Вятский государственный агротехнологический университет"**

УТВЕРЖДАЮ

Декан инженерного факультета

П.Н. Вылегжанин

"18" апреля 2023 г.

экзамены 4

# **Прикладное программирование**

# рабочая программа дисциплины (модуля)

# Закреплена за кафедрой **информационных технологий и статистики**

Учебный план Направление подготовки 23.03.01 Технология транспортных процессов Направленность (профиль) программы бакалавриата "Организация перевозок на автомобильном транспорте"

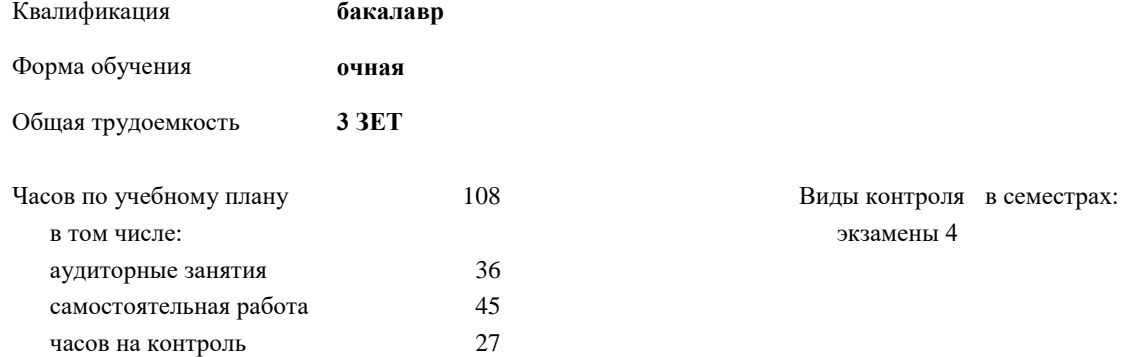

### **Распределение часов дисциплины по семестрам**

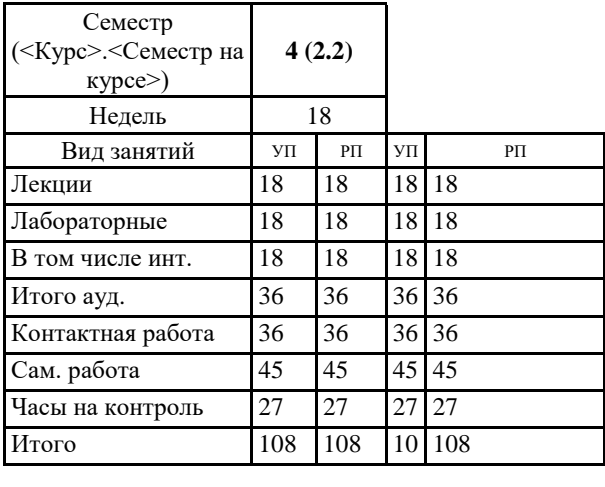

# ДОКУМЕНТ ПОДПИСАН ЭЛЕКТРОННОЙ ПОДПИСЬЮ

Сертификат: 4285BD6BEB8900E0BFFD5A2C6C4531B6 Владелец: Симбирских Елена Сергеевна Действителен: с 25.05.2023 до 17.08.2024

#### Программу составил(и):

*старший преподаватель кафедры информационных технологий и статистики, Ливанов Роман Витальевич* 

#### Рецензент(ы):

*к.п.н., доцент кафедры информационных технологий и статистики, Дьячков Валерий Павлович* 

*\_\_\_\_\_\_\_\_\_\_\_\_\_\_\_\_\_\_\_\_\_\_\_\_\_\_\_\_\_\_\_\_\_\_\_\_\_\_\_\_\_\_\_\_\_\_\_\_\_\_\_\_\_\_\_\_\_\_\_\_\_\_\_\_\_\_\_\_\_\_\_\_\_*

*\_\_\_\_\_\_\_\_\_\_\_\_\_\_\_\_\_\_\_\_\_\_\_\_\_\_\_\_\_\_\_\_\_\_\_\_\_\_\_\_\_\_\_\_\_\_\_\_\_\_\_\_\_\_\_\_\_\_\_\_\_\_\_\_\_\_\_\_\_\_\_*

Рабочая программа дисциплины

#### **Прикладное программирование**

разработана в соответствии с ФГОС:

ФГОС ВО - бакалавриат по направлению подготовки 23.03.01 Технология транспортных процессов (приказ Минобрнауки России от 07.08.2020 г. № 911)

составлена на основании Учебного плана:

Направление подготовки 23.03.01 Технология транспортных процессов Направленность (профиль) программы бакалавриата "Организация перевозок на автомобильном транспорте" одобренного и утвержденного Ученым советом университета от 18.04.2023 протокол № 5.

Рабочая программа дисциплины рассмотрена и одобрена учебно-методической комиссией

Протокол № 8 от "18" апреля 2023 г.

Рабочая программа дисциплины рассмотрена и одобрена на заседании кафедры

информационных технологий и статистики

Протокол № 8 от " 18 " апреля 2023 г.

Зав. кафедрой \_\_\_\_\_\_\_\_\_\_\_\_\_\_\_\_\_\_\_\_\_\_\_\_\_\_\_\_\_\_\_к.э.н., доцент Козлова Лариса Алексеевна

#### **Визирование РПД для исполнения в очередном учебном году**

Рабочая программа пересмотрена, обсуждена и одобрена для исполнения в 2024-2025 учебном году на заседании кафедры

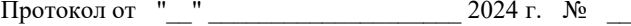

Зав. кафедрой \_\_\_\_\_\_\_\_\_\_\_\_\_\_\_\_\_\_\_\_\_\_\_

Рабочая программа пересмотрена, обсуждена и одобрена для исполнения в 2025-2026 учебном году на заседании кафедры

#### **информационных технологий и статистики**

Протокол от "\_\_" \_\_\_\_\_\_\_\_\_\_\_\_\_\_\_\_\_\_\_\_ 2025 г. № \_\_

Зав. кафедрой \_\_\_\_\_\_\_\_\_\_\_\_\_\_\_\_\_\_\_\_\_\_\_

Рабочая программа пересмотрена, обсуждена и одобрена для исполнения в 2026-2027 учебном году на заседании кафедры

**информационных технологий и статистики**

Протокол от "\_\_"  $2026$  г. №

Зав. кафедрой \_\_\_\_\_\_\_\_\_\_\_\_\_\_\_\_\_\_\_\_\_\_\_

Рабочая программа пересмотрена, обсуждена и одобрена для исполнения в 2027-2028 учебном году на заседании кафедры

#### **информационных технологий и статистики**

Протокол от "\_\_" \_\_\_\_\_\_\_\_\_\_\_\_\_\_\_\_\_\_\_\_ 2027 г. № \_\_

Зав. кафедрой \_\_\_\_\_\_\_\_\_\_\_\_\_\_\_\_\_\_\_\_\_\_\_

# **1. ЦЕЛЬ (ЦЕЛИ) ОСВОЕНИЯ ДИСЦИПЛИНЫ**

1.1 освоение теоретических основ численного решения прикладных математических задач, приобретение практических навыков анализа качества и возможности применения типовых алгоритмов, создания новых алгоритмов решения задач, в том числе по профилю будущей специальности

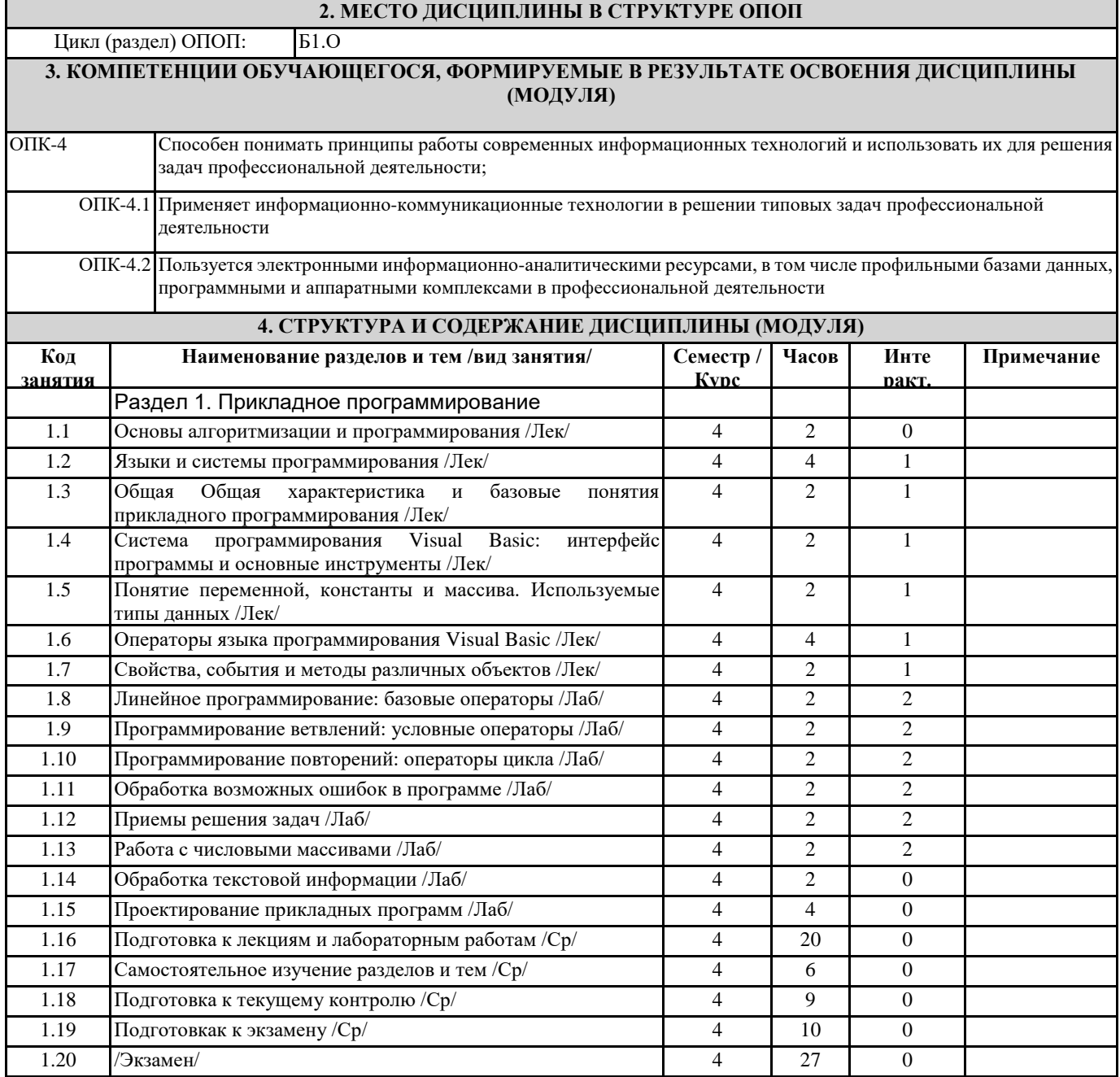

# **5. ФОНД ОЦЕНОЧНЫХ СРЕДСТВ**

Рабочая программа дисциплины обеспечена фондом оценочных средств для проведения текущего контроля успеваемости и промежуточной аттестации. Содержание фонда оценочных средств представлено в Приложении 1 и 2.

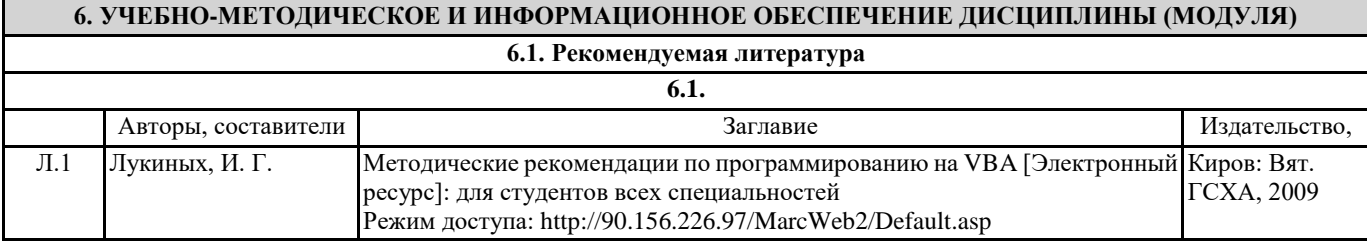

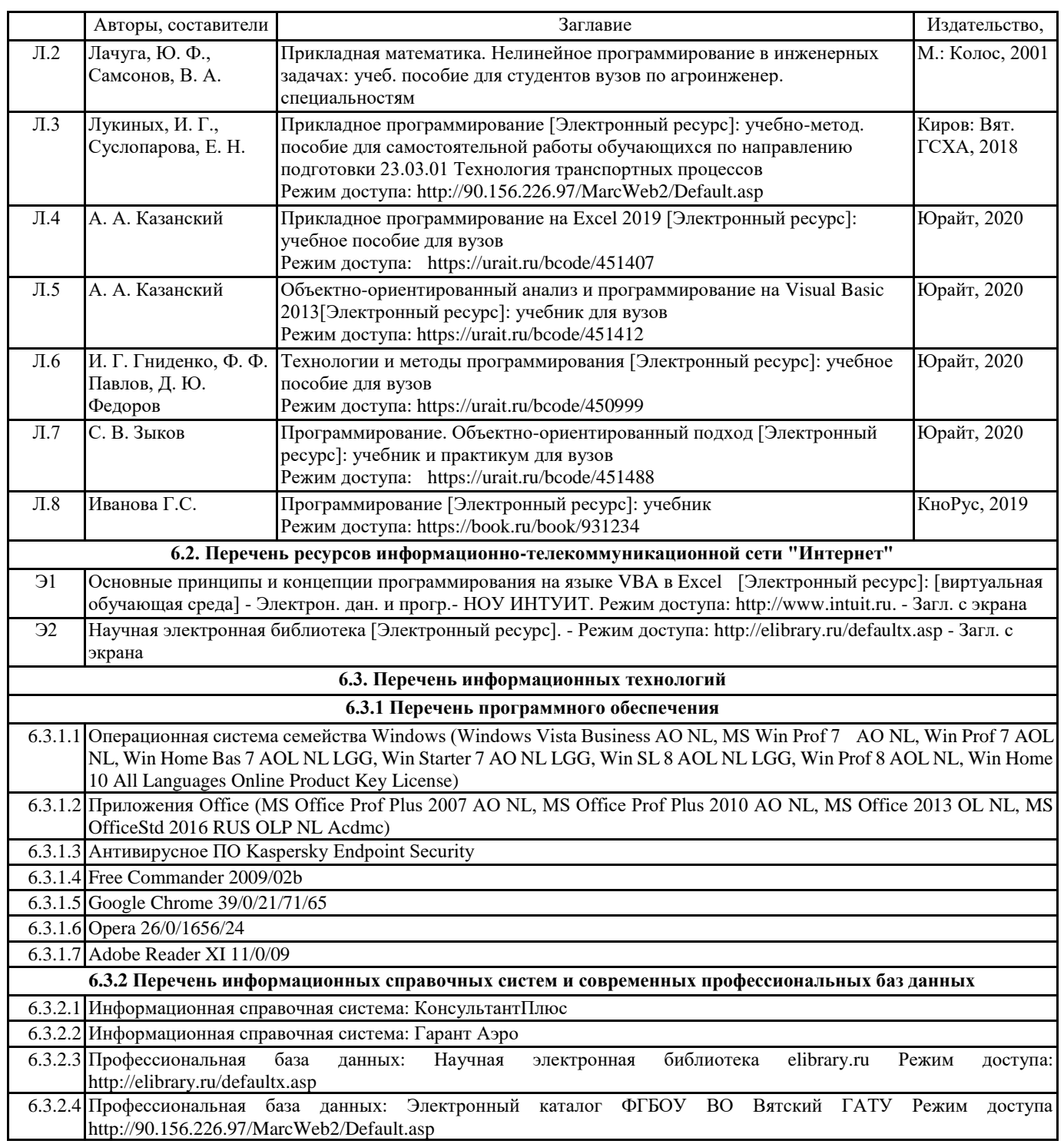

#### **7. МАТЕРИАЛЬНО-ТЕХНИЧЕСКОЕ ОБЕСПЕЧЕНИЕ ДИСЦИПЛИНЫ (МОДУЛЯ)**

7.1 Описание материально-технической базы, необходимой для осуществления образовательного процесса по дисциплине (модулю), представлено в Приложении 3 РПД.

#### **8. МЕТОДИЧЕСКИЕ УКАЗАНИЯ ДЛЯ ОБУЧАЮЩИХСЯ ПО ОСВОЕНИЮ ДИСЦИПЛИНЫ (МОДУЛЯ)**

Освоение дисциплины проводится в форме аудиторных занятий и внеаудиторной самостоятельной работы обучающихся. При проведении аудиторных занятий предусмотрено применение следующих инновационных форм учебных занятий, развивающих у обучающихся навыки командной работы, межличностной коммуникации, принятия решений, лидерские качества: работа в малых группах; дискуссия; изучение и закрепление нового материала на интерактивной лекции; использование общественных ресурсов, социальные проекты и другие внеаудиторные методы обучения; обсуждение и разрешение проблем; деловые и ролевые игры; разбор конкретных ситуаций.

Количество часов занятий в интерактивных формах определено учебным планом.

Практическая подготовка при реализации дисциплины организуется путем проведения лекционных занятий и лабораторных работ, предусматривающих участие обучающихся в выполнении отдельных элементов работ, связанных с будущей профессиональной деятельностью.

Внеаудиторная самостоятельная работа осуществляется в следующих формах:

•самостоятельное изучение теоретического материала (тем дисциплины);

•подготовка к лабораторным и лекционным занятиям;

•выполнение домашних тестовых и иных индивидуальных заданий;

•подготовка к мероприятиям текущего контроля;

•подготовка к промежуточной аттестации.

При организации самостоятельной работы необходимо, прежде всего, обратить внимание на ключевые понятия, несущие основную смысловую нагрузку в том или ином разделе учебной дисциплины.

1.Самостоятельное изучение тем дисциплины.

Для работы необходимо ознакомиться с учебным планом дисциплины и установить, какое количество часов отведено учебным планом в целом на изучение дисциплины, на аудиторную работу с преподавателем на лекционных и рактических (семинарских), лабораторных занятиях, а также на самостоятельную работу. С целью оптимальной самоорганизации необходимо сопоставить эту информацию с графиком занятий и выявить наиболее затратные по времени и объему темы, чтобы заранее определить для себя периоды объемных заданий. Целесообразно начать работу с изучения теоретического материала, основных терминов и понятий курса и с письменных ответов на индивидуальные и тестовые задания. 2.Подготовка к лекционным и лабораторным занятиям.

Традиционной формой преподнесения материала является лекция. Курс лекций по предмету дает необходимую информацию по изучению закономерностей и тенденций развития объекта и предмета исследования изучаемой дисциплины. Лекционный материал рекомендуется конспектировать. Конспекты позволяют обучающемуся не только получить больше информации на лекции, но и правильно его структурировать, а в дальнейшем - лучше освоить.

Подготовка к лабораторным занятиям носит различный характер как по содержанию, так и по сложности исполнения. Многие лабораторные занятия требуют большой исследовательской работы, изучения дополнительной научной литературы. Прежде чем приступить к выполнению такой работы, обучающемуся необходимо ознакомиться обстоятельно с содержанием задания, уяснить его, оценить с точки зрения восприятия и запоминания все составляющие его компоненты. Результаты эксперимента, графики и т.д. следует стремиться получить непосредственно при выполнении работы в лаборатории.

3.Подготовка к мероприятиям текущего контроля.

В конце изучения каждой темы может проводиться тематическая контрольная работа, которая является средством промежуточного контроля оценки знаний. Подготовка к ней заключается в повторении пройденного материала и повторном решении заданий, которые рассматривались на занятиях, а также в выполнении заданий для самостоятельной работы. 4.Подготовка к промежуточной аттестации

Подготовка к экзамену является заключительным этапом изучения дисциплины. Подготовка к экзамену предполагает изучение конспектов лекций, рекомендуемой литературы и других источников, повторение материалов практических занятий. В процессе подготовки к экзамену выявляются вопросы, по которым нет уверенности в ответе либо ответ обучающемуся не ясен. Данные вопросы можно уточнить у преподавателя на консультации, которая проводится перед ним.

Приложение 1

## ФОНД ОЦЕНОЧНЫХ СРЕДСТВ для проведения промежуточной аттестации по дисциплине **Прикладное программирование**

Направление подготовки 23.03.01 Технология транспортных процессов Направленность программы бакалавриата"Организация перевозок на автомобильном транспорте" Квалификация бакалавр

#### **1. Описание назначения и состава фонда оценочных средств**

Настоящий фонд оценочных средств (ФОС) входит в состав рабочей программы дисциплины «Прикладное программирование» и предназначен для оценки планируемых результатов обучения - сформированности индикаторов достижения компетенций и опыта деятельности, характеризующих этапы формирования компетенций в процессе освоения дисциплины.

ФОС включает в себя оценочные материалы для проведения промежуточной аттестации в форме экзамена.

ФОС разработан на основании:

- федерального государственного образовательного стандарта высшего образования - бакалавриат по направлению 23.03.01 Технология транспортных процессов (приказ Минобрнауки России от 07.08.2020 г. № 911);

- основной профессиональной образовательной программы высшего образования по направлению подготовки 23.03.01 Технология транспортных процессов программы бакалавриата "Организация перевозок на автомобильном транспорте";

- Положения «О формировании фонда оценочных средств для промежуточной и итоговой аттестации обучающихся по образовательным программам высшего образования».

**2. Перечень компетенций с указанием этапов их формирования в процессе освоения образовательной программы**

- Способен понимать принципы работы современных информационных технологий и использовать их для решения задач профессиональной деятельности (ОПК-4).

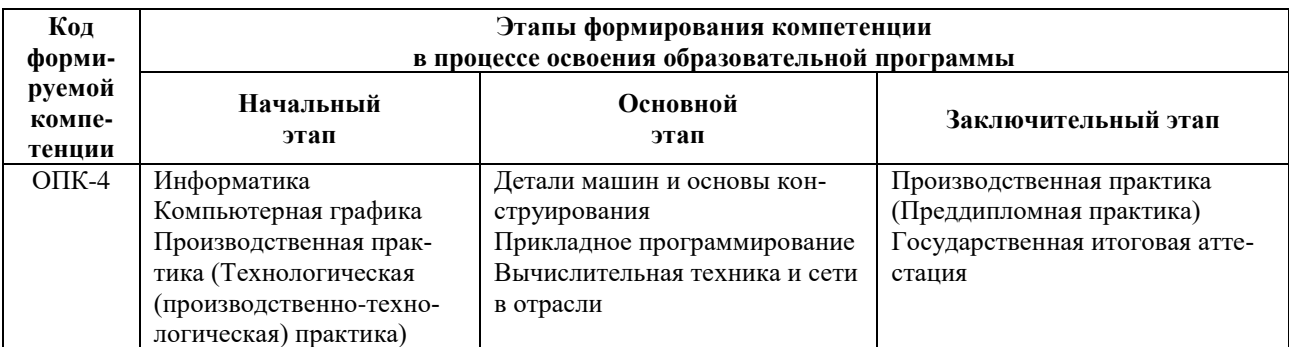

#### **3. Планируемые результаты освоения образовательной программы по дисциплине, выраженные через компетенции и индикаторы их достижений, описание шкал оценивания**

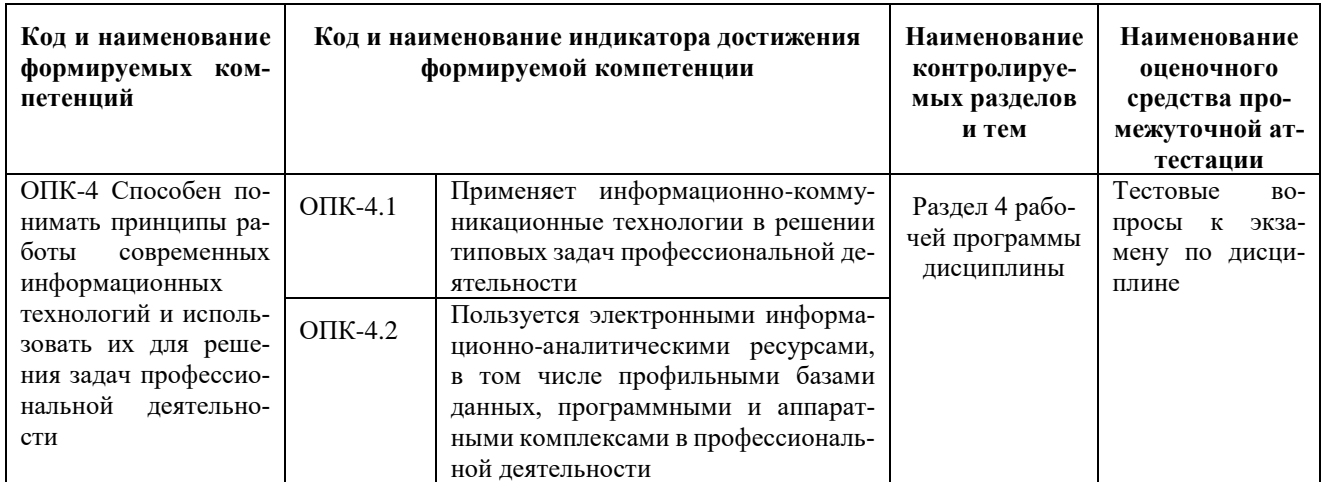

Для оценки сформированности соответствующих компетенций по дисциплине «Прикладное программирование» при проведении промежуточной аттестации в форме экзамена применяется следующая шкала оценивания:

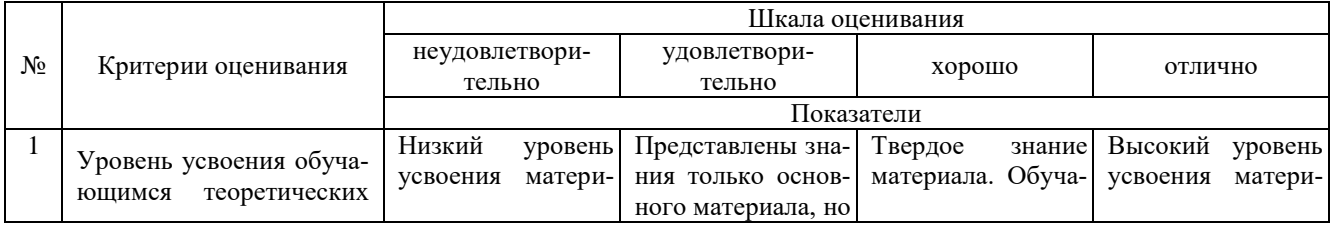

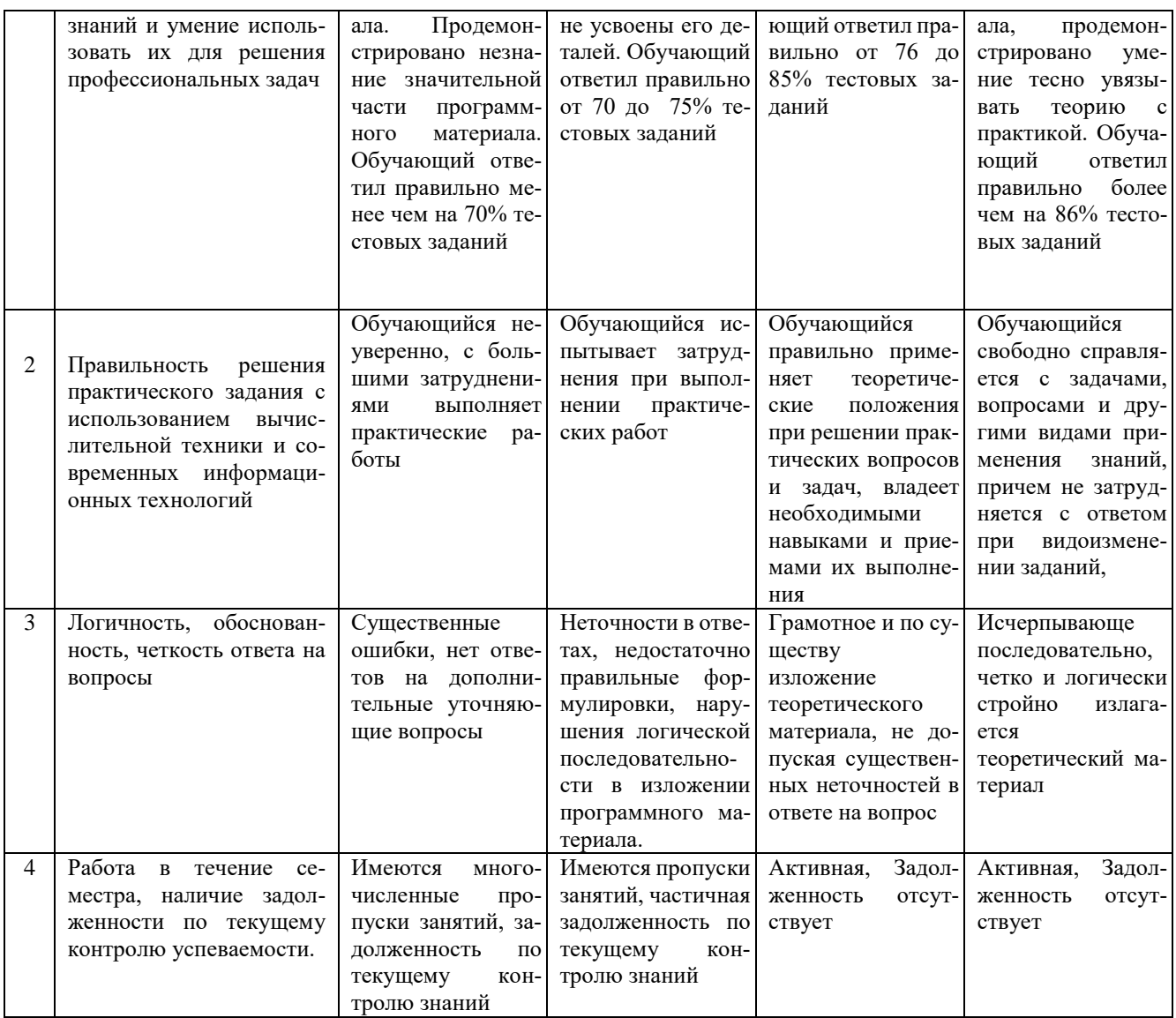

#### 4. Типовые контрольные задания или иные материалы, необходимые для оценки знаний, умений, навыков и (или) опыта деятельности, характеризующих этапы формирования компетенций в процессе освоения образовательной программы

#### Тестовые задания по дисциплине «Прикладное программирование» для промежуточной аттестации в форме экзамена

1. Модель проектирования системы прикладных задач программирования в транспортном комплексе, предполагающая связывание проектных решений для отдельных задач в единую функциональную систему называется:  $(OIIK-4)$ 

- а) Каскадная модель
- $6)$ Итерационная модель
- $B)$ Спиральная модель
- Структурная модель  $\Gamma$ )

2. Программа оптимизации процессов управления в транспортном комплексе должна быть написана на языке, реализующем объектно-ориентированное программирование. Какой язык из перечисленных можно вы- $6$ рать?: (ОПК-4)

- a) Assembler
- 6) Basic
- **Delphi**  $B)$
- Cobol  $\Gamma$ )

3. На начальном этапе разработки программы оптимизации транспортных процессов на алгоритмическом языке необходимо выполнить три этапа. Какой из перечисленных этапов является лишним в списке?: (УК-1)

- $a)$ Формулировка задачи
- Выбор метода решения  $6)$

#### $\bf{R}$ Изменение управляющих данных

 $\Gamma$ ) Составление алгоритма

4. Способ описания алгоритма решения транспортных задач средствами алгоритмического языка - это:  $(O\Pi K-4)$ 

- Формульный способ a)
- $\sigma$ Операторный способ
- $B)$ Графический способ
- Программирование  $\Gamma$ )

5.В процессе создания программы оптимизации процессов в транспортном комплексе в системе программирования Visual Basic при расчете значений целевой функции необходимо вычислить модуль числа. Какая математическая функция для этого предназначена?: (ОПК-4)

- a)  $Mod$
- $\boldsymbol{6}$ Abs
- $B)$ Sqr
- Rnd  $\Gamma$ )

6. Модель проектирования системы прикладных задач программирования в транспортном комплексе, предполагающая автоматизацию отдельных несвязанных задач, не требующих интеграции и совместимости называется: (ОПК-4)

#### $a)$ Каскалная молель

- $\sigma$ Итерационная молель
- $B)$ Спиральная модель
- Объектная модель  $\Gamma$

7. Какое свойство алгоритма определяет возможность получения решения за конечное число действий при решении транспортных задач: (ОПК-4)

- Определенность a)
- $\sigma$ Дискретность
- Результативность  $B)$
- Решаемость  $\Gamma$

8. При анализе программного кода программы оптимизации процессов в транспортном комплексе в системе программирования Visual Basic был обнаружен следующий фрагмент программы. Сколько раз будет вычислено значение переменной Y в цикле: (ОПК-4)

- For  $X 1$  To 7
- $Y2*X$
- $Next X$
- $a)$  $14$
- $\boldsymbol{9}$  $6)$
- 8  $B)$
- $\overline{7}$  $\Gamma$ )

9.В процессе создания программы оптимизации процессов в транспортном комплексе в системе программирования Visual Basic при расчете значений целевой функции необходимо вычислить остаток от деления. Какая математическая функция для этого предназначена?: (ОПК-4)

- Mod  $a)$
- $\overline{6}$ Abs
- $B)$ Sar
- $\Gamma$ ) Oct

10. Модель проектирования системы прикладных задач программирования в транспортном комплексе, предполагающая определение состава функциональной системы, а затем реализацию отдельных задач называется:  $(O\Pi K-4)$ 

- Итерационная модель a)
- $6)$ Спиральная модель
- Структурная модель  $B)$
- $\Gamma$ ) Объектная модель

11. Программа, созданная для анализа результатов работы транспортных систем, состоит из отдельных модулей, находящихся в иерархической зависимости. Какой язык программирования использовался при ее написании?: (ОПК-4)

- Низкого уровня a)
- $6)$ Объектно-ориентированный
- Структурный  $\bf{R}$
- Пользовательский  $\Gamma$ )

12. Технические ланные по леятельности транспортной системы необходимо выгрузить в Интернет на сайт организации при помощи приложения. Какой язык является подходящим для создания такого приложения?:  $(OIIK-4)$ 

 $a)$ Assembler

- б) Pascal
- в) Basic
- **г) Java**

13.Программа для оценки показателей и результатов работы транспортных систем должна быть написана на языке, объединяющем свойства языка высокого уровня с возможностями низкоуровневых языков. Какой язык программирования отвечает этому требованию?: (ОПК-4)

- а) Assembler
- **б) С++**
- в) Pascal
- г) Basic

14.Программатор бортового компьютера обрабатывает команды, записанные на языке программирования низкого уровня. Какой язык подходит для создания нового блока команд программатора?: (ОПК-4)

- **а) Assembler**
- $6)$   $C++$
- в) Basic
- г) Delphi

15.Программистом на языке программирования была написана программа для управления перевозками в реальном режиме времени. Необходимо выполнить преобразование программы на языке программирования в программу в машинных кодах, чтобы запустить ее на компьютере. Какой из инструментов позволит это осуществить?: (ОПК-4)

- а) Модулятор
- б) Интерпретатор
- **в) Компилятор**
- г) Модератор

16.Программисту в процессе написания программы для управления перевозками в реальном режиме времени необходимо проверить правильность работы созданного программного кода. Какой из инструментов позволит осуществить непосредственное выполнение программы на языке программирования?: (ОПК-4)

- а) Модулятор
- **б) Интерпретатор**
- в) Компилятор
- г) Программатор

17.При разработке процедуры выгрузки из созданной программы отчета, содержащего обобщенные результаты работы транспортных систем, какой из способов описания алгоритма является наиболее наглядным:  $($ O $\Pi$ K-4)

- а) Словесно-формульный
- Табличный
- в) Операторный
- **г) Графический**

18.При создании программы управления перевозками в системе программирования Visual Basic необходимо снизить погрешность вычислений; для этого значения промежуточных результатов вычислений необходимо хранить в памяти в виде дробных десятичных чисел с двойной точности. Какой тип данных необходимо выбрать?: (ОПК-4)

- а) Single
- **б) Double**
- в) Currency
- г) Integer

19.При создании программы управления перевозками в системе программирования Visual Basic для вывода результатов необходимо преобразовать строку цифровых символов в число. Какую функцию необходимо использовать?: (ОПК-4)

- **а) CStr**
- б) Fix
- в) Hex
- г) Val

20.При создании программы управления перевозками в системе программирования Visual Basic в программном коде для обработки данных необходимо использовать оператор цикла со счетчиком. Какой из операторов подойдет для этих целей?: (ОПК-4)

- а) Do…Loop
- **б) For…Next**
- в) Select Case
- г) GoSub

#### Вопросы для подготовки к экзамену по дисциплине «Прикладное программирование»

1. Линейное программирование: базовые операторы.

2. Программирование ветвлений: условные операторы.

3. Программирование повторений: операторы цикла.

4. Обработка возможных ошибок в программе.

5. Работа с числовыми массивами.

6.Обработка текстовой информации.

7. Проектирование прикладных программ.

8. Основы алгоритмизации и программирования.

9. Языки программирования.

10. Системы программирования.

11. Базовые понятия прикладного программирования.

12. Общая характеристика прикладного программирования.

13. Система программирования Visual Basic: интерфейс программы и основные инструменты.

14. Система программирования Visual Basic: основные инструменты.

15. Понятие переменной.

16. Понятие константы.

17. Понятие массива.

18. Используемые типы данных.

19. Операторы языка программирования Visual Basic.

20. Свойства различных объектов.

21. События различных объектов.

22. Методы различных объектов.

23. Модель проектирования системы прикладных задач программирования в транспортном комплексе, предполагающая связывание проектных решений для отдельных задач в единую функциональную систему

24. Способ описания алгоритма решения транспортных задач средствами алгоритмического языка.

25. Какая математическая функция позволяет вычислить модуль числа в Visual Basic.

26. Какой элемент языка программирования определяет совокупность правил образования сочетаний из символов или слов.

27. К каким ошибкам в программировании можно отнести неправильную запись ключевого слова, отсутствие описания массива, пропуск скобки в арифметическом выражении

28. Переменная структурированного типа в объектно-ориентированном программировании является.

29. При создании программы анализа информации по работе транспортных систем необходима переменная, сохраняющая в памяти значение даты и времени. Какой объем памяти будет зарезервирован.

30. При создании программы анализа информации по работе транспортных систем основная процедура обра-

ботки данных была вынесена как отдельная часть программного кода, в виде файла на диске.

31. Какой операцией выполняется логическое умножение.

32. Какой операцией выполняется логическое сложение.

33. Когда необходимо использовать операцию «логическая эквивалентность» применяют при создании про-

граммы анализа информации по работе транспортных систем.

34. Для чего в Visual Basic используется оператор обработки ошибок.

35. Для чего в Visual Basic используется оператор для проверки истинности одного условия.

36. Оператор цикла со счетчиком в Visual Basic.

37. При создании программы управления перевозками в системе программирования Visual Basic для вывода результатов необходимо преобразовать строку цифровых символов в число. Какую функцию необходимо использовать?

38. При разработке процедуры выгрузки из созданной программы отчета, содержащего обобщенные результаты работы транспортных систем, какой из способов описания алгоритма является наиболее наглядным.

39. Какой из инструментов позволит осуществить непосредственное выполнение программы на языке программирования.

40. Какой из инструментов позволит это осуществить преобразование программы на языке программирования в программу в машинных кодах, чтобы запустить ее на компьютере.

41. Какой язык подходит для создания нового блока команд программатора.

42. Языки низкого уровня.

43. Языки высокого уровня.

44. Технические данные по деятельности транспортной системы необходимо выгрузить в Интернет на сайт ор-

ганизации при помощи приложения. Какой язык является подходящим для создания такого приложения?

45. Какой язык программирования использовался при написании иерархической зависимости.

#### **5. Методические материалы, определяющие процедуры оценивания знаний, умений, навыков и (или) опыта деятельности, характеризующих этапы формирования компетенций.**

Процедура оценивания сформированности индикаторов достижения компетенций при проведении промежуточной аттестации по дисциплине «Прикладное программирование» проводится в форме экзамена.

Порядок организации и проведения промежуточной аттестации обучающегося, форма проведения, процедура сдачи экзамена, сроки и иные вопросы определены Положением о порядке организации и проведения текущего контроля успеваемости и промежуточной аттестации обучающихся.

Процедура оценивания сформированности индикаторов достижения компетенций при проведении экзамена по дисциплине «Прикладное программирование» проводится путем письменного или компьютерного тестирования обучающихся:

обучающемуся выдается вариант письменного или компьютерного теста (система Moodle);

 в определенное время (в среднем 2 минуты на 1 тестовое задание) обучающийся отвечает на 30 вопросов теста, в котором представлены все изучаемые темы дисциплины;

по результатам ответов на тестовые задания выставляется оценка согласно установленной шкале оценивания.

Для подготовки к экзамену рекомендуется использовать лекционный и практический материал по дисциплине, литературные источники рекомендованные в рабочей программе дисциплины.

### ФОНД ОЦЕНОЧНЫХ СРЕДСТВ для проведения текущего контроля успеваемости по дисциплине **Прикладное программирование**

Направление подготовки 23.03.01 Технология транспортных процессов Направленность программы бакалавриата"Организация перевозок на автомобильном транспорте" Квалификация бакалавр

#### 1. Описание назначения и состава фонда оценочных средств

Настоящий фонд оценочных средств (ФОС) входит в состав рабочей программы дисциплины «Прикладное программирование» и предназначен для оценки планируемых результатов обучения - сформированности индикаторов достижения компетенций и опыта деятельности, характеризующих этапы формирования компетенций в процессе освоения дисциплины.

#### 2. Перечень компетенций, формируемых при изучении дисциплины

#### Универсальные компетенции:

Способен понимать принципы работы современных информационных технологий и использовать их для решения задач профессиональной деятельности (ОПК-4).

#### 3. Банк оценочных средств

Для оценки сформированности индикаторов достижения компетенций и опыта деятельности, характеризующих этапы формирования компетенций в процессе освоения лисциплины «Прикладное программирование» используются следующие оценочные средства:

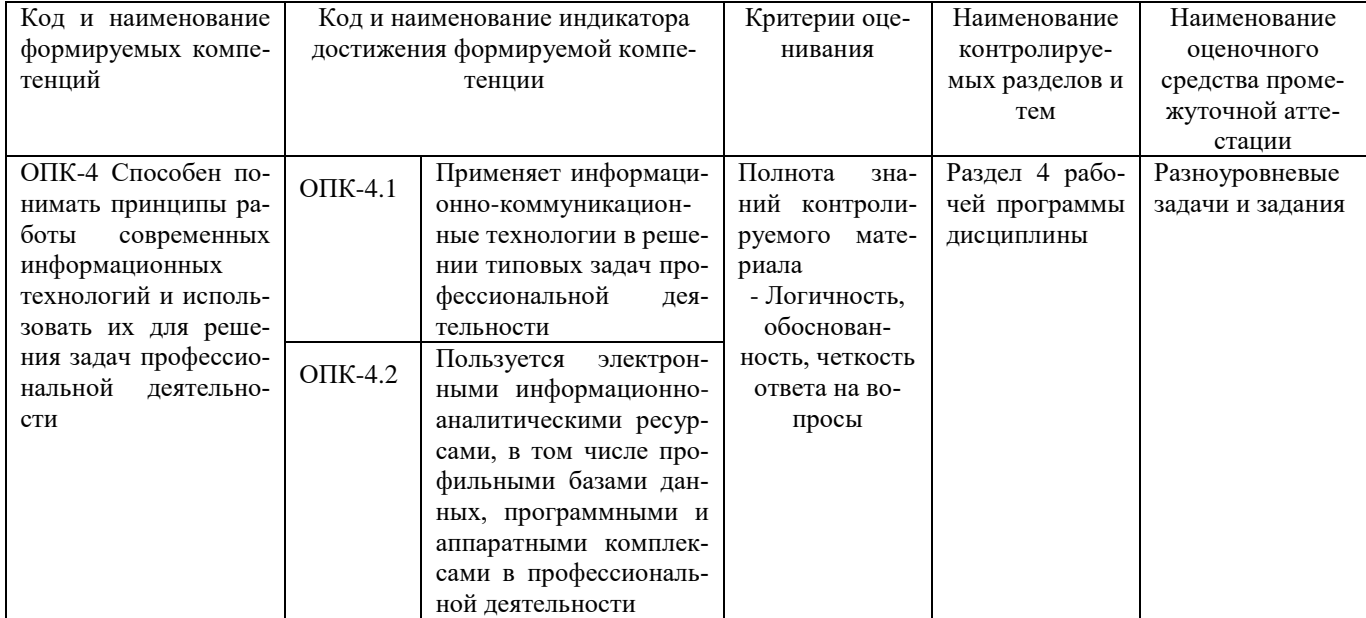

#### Разноуровневые задачи и задания для проведения текущего контроля знаний по дисциплине «Прикладное программирование»

Текущий контроль в форме практических заданий предназначен определения уровня оценки сформированности индикаторов достижения компетенций и опыта деятельности в процессе изучения дисциплины обучающимися очной формы обучения.

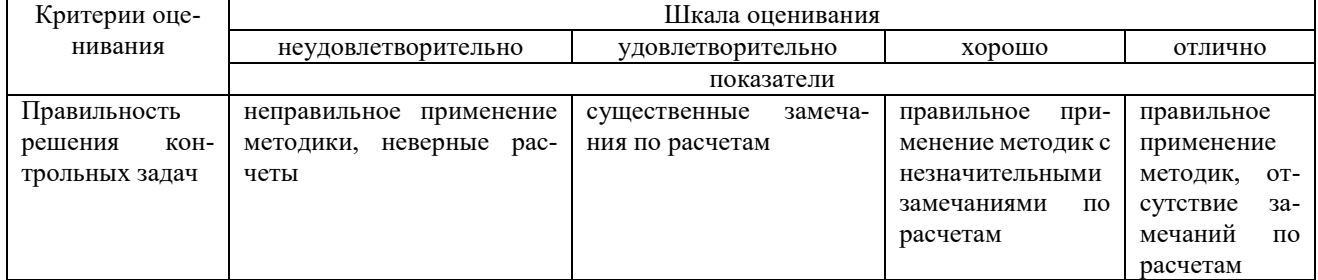

#### Типовые задачи

### для проведения текущего контроля знаний

Задача 1: Составить программу, определяющую наибольшее из трех введенных целых чисел.

Задача 2: Составить программу, находящую все целые числа а, b и с из интервала от 1 до 20, для которых верно равенство:  $a 2 + b 2 = c 2$ .

Задача 3: Составить программу, находящую все целые положительные четырехзначные числа, которые являются нечетными и без остатка делятся на 17, а сумма первых 2 цифр числа равна произведению последних 2 цифр этого числа.

Задача 4: Составить программу, находящую такое целое число n из интервала от 6 до 16, при котором функция у будет иметь целое значение. n n 3n 2n 5n 13

Задача 5: Составить программу, находящую все целые отрицательные двухзначные числа, которые являются нечетными и в которых имеется цифра 3.

Задача 6: Составить программу, находящую все целые положительные трехзначные числа, квадратный корень из

#### **Методические материалы, определяющие процедуру оценивания**

Процедура оценивания знаний, умений и навыков при проведении текущего контроля успеваемости по дисциплине в форме практической задачи определяется следующими методическими указаниями:

практическая задача проводится после изучения соответствующей темы дисциплины

 при подготовке к практической задаче обучающимся рекомендуется использовать лекционный и практический материал по дисциплине, литературные источники и электронные ресурсы

 обучающемуся выдается вариант письменного задания, работа выполняется в течение ограниченного времени (не более 2 академических часов)

по результатам проверки преподавателем выставляется оценка согласно установленной шкалы оценивания.

#### ОПИСАНИЕ МАТЕРИАЛЬНО-ТЕХНИЧЕСКОЙ БАЗЫ ПО ДИСЦИПЛИНЕ **Прикладное программирование**

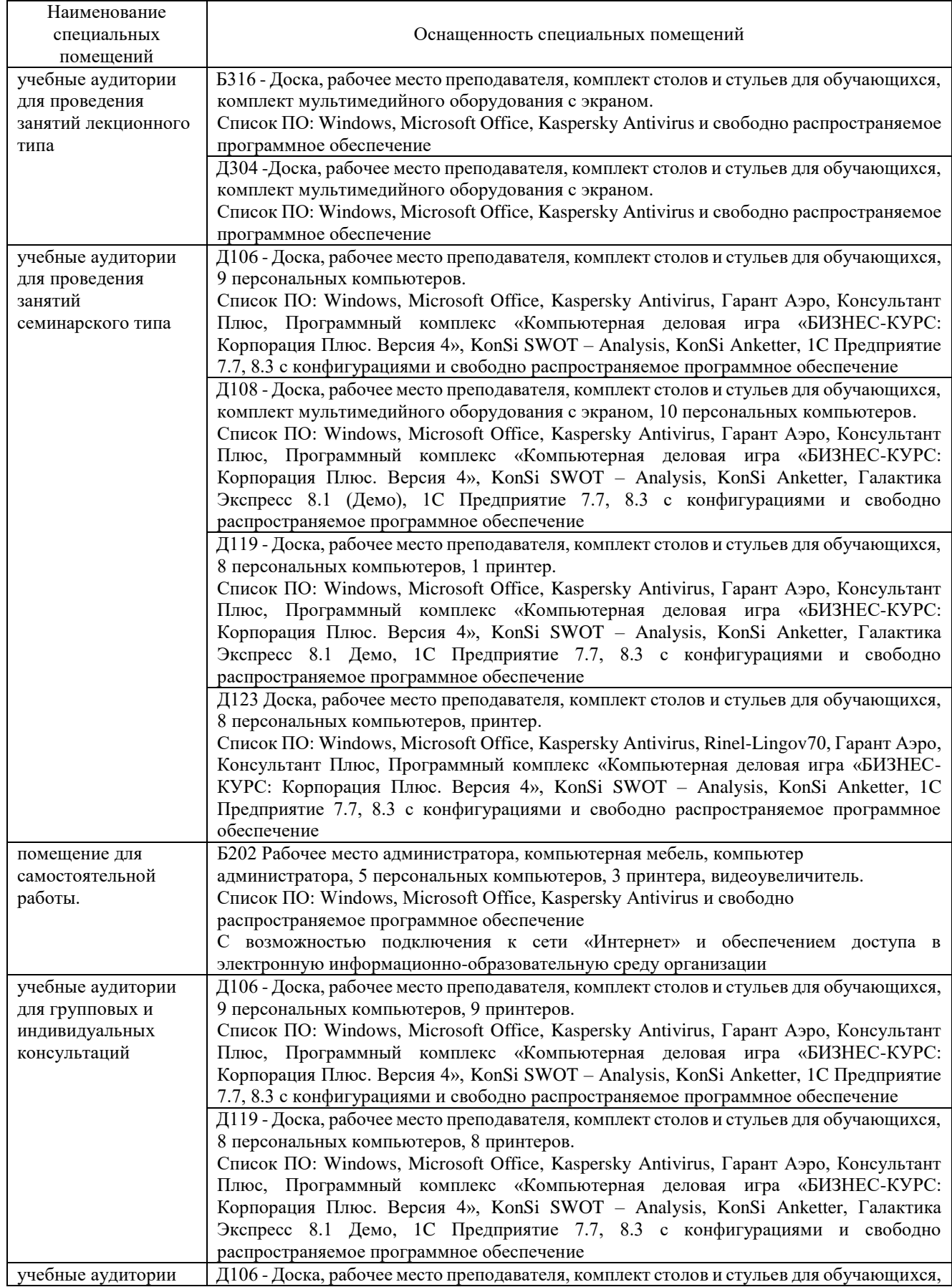

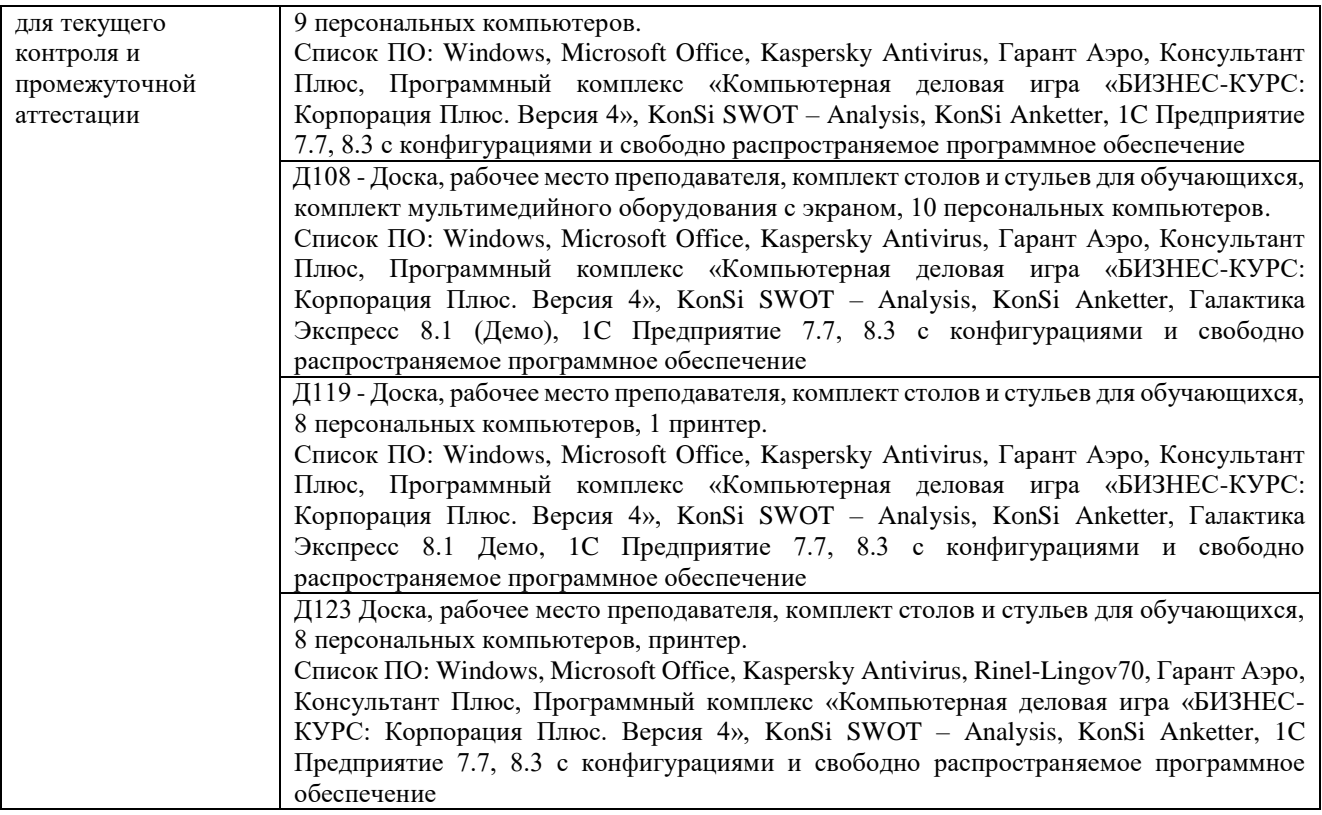

# Перечень

# периодических изданий, рекомендуемых по дисциплине

# **Прикладное программирование**

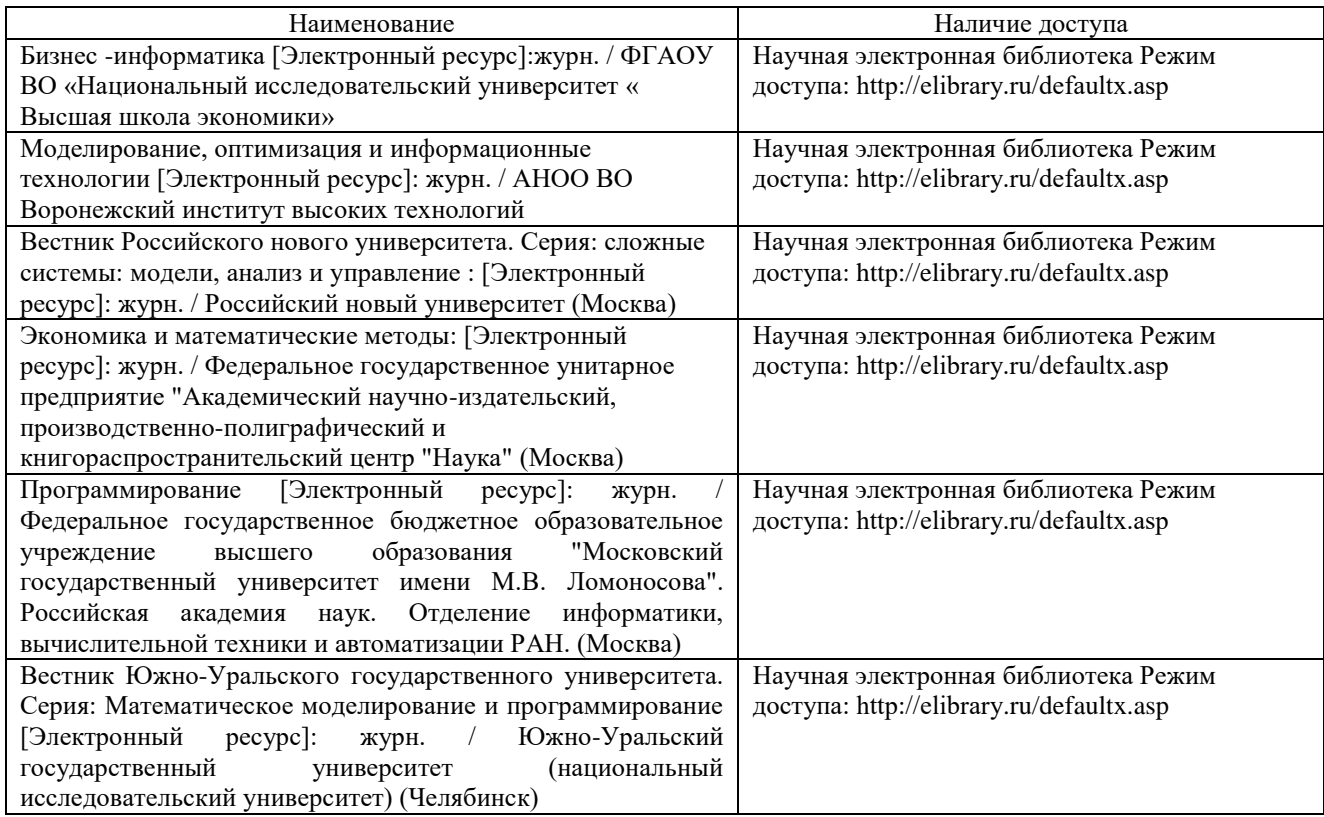